## Integration der Normalparabel

Prof. Dr. Dörte Haftendorn, MuPAD 4, http://haftendorn.uni-lueneburg.de Aug.06 Automatische Übersetzung aus MuPAD3.11,Juni 06 Update 21.06.06 Es fehlen nocht textlicheÄnderungen, dieMuPAD4 direkt berücksichtigen, das ist in Arbeit. Web: http://haftendorn.uni-lueneburg.de www.mathematik-verstehen.de +++++++++++++++++++++++++++++++++++++++++++++++++++++++++++++++++++++

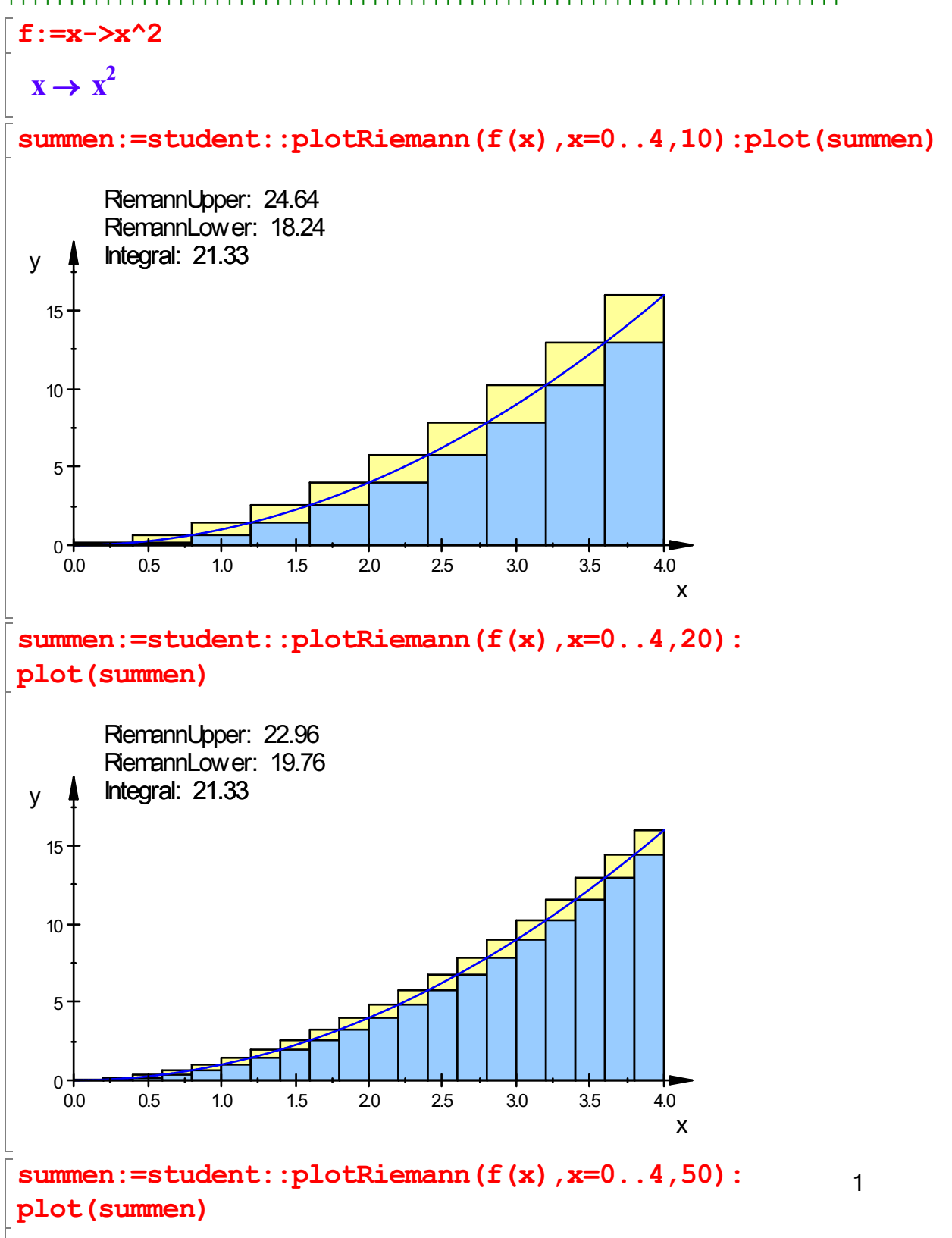

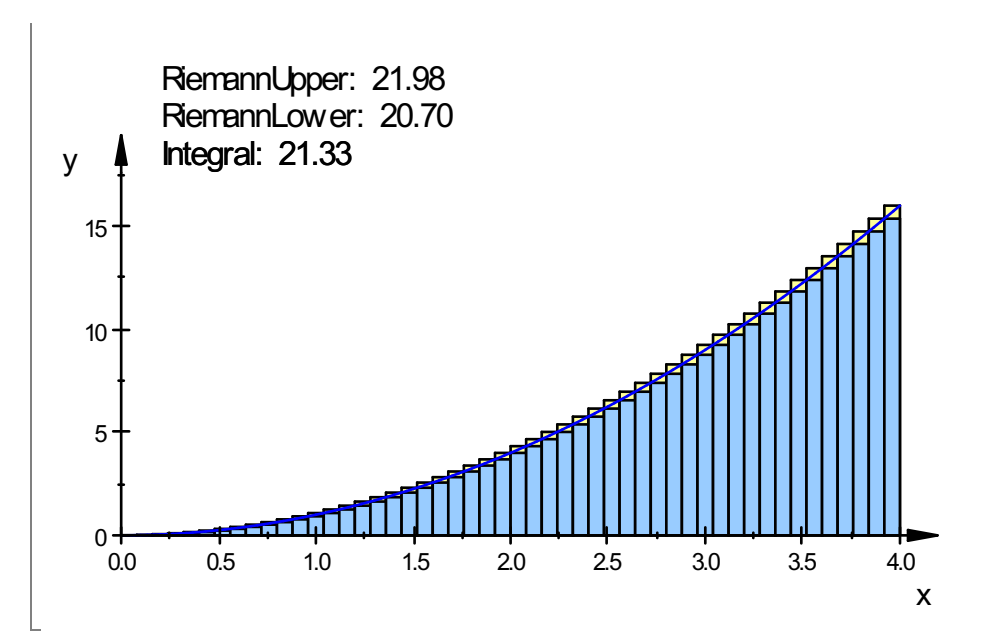

Bildung der Unter- und Obersumme

$$
\begin{bmatrix}\nsum(i^{2}, i=1..n) \\
\hline\nn \cdot (n+1) \cdot (2 \cdot n+1) \\
\hline\n6\n\end{bmatrix}
$$
\n
$$
\begin{bmatrix}\nsum(i^{2}, i=1..n-1) \\
\hline\nn \cdot (n-1) \cdot (2 \cdot n-1) \\
\hline\n6\n\end{bmatrix}
$$
\n
$$
\begin{bmatrix}\n\text{untersumme} := b^{3}/n^{3} \cdot \text{sum}(i^{2}, i=0..n-1) \\
\hline\n\frac{b^{3} \cdot (n-1) \cdot (2 \cdot n-1)}{6 \cdot n^{2}} \\
\hline\n\text{obersum} := b^{3}/n^{3} \cdot \text{sum}(i^{2}, i=1..n)\n\end{bmatrix}
$$
\n
$$
\begin{bmatrix}\n\frac{b^{3} \cdot (n+1) \cdot (2 \cdot n+1)}{6 \cdot n^{2}} \\
\hline\n\frac{1}{3}\n\end{bmatrix}
$$
\n
$$
\begin{bmatrix}\n\text{limit} (\text{expand}(\text{untersumme}), n=\text{infinity}) \\
\hline\n\frac{b^{3}}{3}\n\end{bmatrix}
$$
\n
$$
\begin{bmatrix}\n\text{limit} (\text{expand}(\text{obsresumme}), n=\text{infinity}) \\
\hline\n\frac{b^{3}}{3}\n\end{bmatrix}
$$
\n
$$
\begin{bmatrix}\n\text{limit} (\text{expand}(\text{obsresumme}) \cdot n=\text{infinity}) \\
\hline\n\frac{b^{3}}{3}\n\end{bmatrix}
$$

existiert das Integral und ist gleich diesem Wert.

 $\lceil \text{hold}(\text{int}(x^2,x=0..b))\rceil = \text{int}(f(x), x=0..b)$ 

2

$$
\int\limits_{0}^{b} x^2 dx = \frac{b^3}{3}
$$

Auch die Summen kann man symbolisch erhalten:

```
student::riemann(f(x), x=0..4,4, \text{ Left } );float(*);
student::riemann(f(x),x=0..4,4);float(*);
student::riemann(f(x),x=0..4,4, Right);float(%);
  \sum_{i=1}^{3}\overline{\mathbf{i} \mathbf{4}} = \mathbf{0}3
       i4<sup>2</sup>14.0
  \sum_{i=1}^{3}\overline{\mathbf{i5}} = \mathbf{0}\frac{3}{2} \left(\frac{3}{2} \right)i5 + \frac{1}{2}2
               \frac{1}{2}`)<br>`
                    2
 21.0
  \sum_{i=1}^{4}\overline{\mathbf{i}6}= 1
       i6<sup>2</sup>30.0
float(student::riemann(f(x), x=0..4,4*n)) \frac{1}{2} n=1..5;
 21.0, 21.25, 21.2962963, 21.3125, 21.32
float(int(f(x), x=0..4))21.33333333
```
############################################# bestimmtes Intergal über x^2 von a bis b

 $\lceil \text{hold}(\text{int}(x^2,x=a..b))\rceil$ =int $(x^2, x=a..b)$ 

$$
\int_{a}^{b} x^2 dx = \frac{b^3}{3} - \frac{a^3}{3}
$$

 $\int_{a} \frac{x^2 dx = \frac{b^3}{3} - \frac{a^3}{3}}{3}$ Das Entsprechende für andere Funktionen:

```
hold(int(1, x=a..b))=int(1, x=a..b);hold(int(x, x=a..b))=int(x, x=a..b);
hold(int(x^2,x=a..b))=int(x^2, x=a..b);
```
3

hold(int(x^3,x=a..b))=int(x^3, x=a..b); hold(int(x^4,x=a..b))=int(x^4, x=a..b); hold(int(sin(x),x=a..b))=int(sin(x), x=a..b); hold(int(cos(x),x=a..b))=int(cos(x), x=a..b); Z b 1 dx = b - a a Z b 2 2 b a ÅÅ - ÅÅ x dx = 2 2 a Z b 3 3 b a 2 ÅÅ - ÅÅ x dx = 3 3 a Z b 4 4 b a 3 ÅÅ - ÅÅ x dx = 4 4 a Z b 5 5 b a 4 ÅÅ - ÅÅ x dx = 5 5 a Z b sin(<sup>x</sup>) dx <sup>=</sup> cos(<sup>a</sup>) - cos(<sup>b</sup>) a Z b cos(<sup>x</sup>) dx <sup>=</sup> sin(<sup>b</sup>) - sin(<sup>a</sup>) a